# **Foreman - Feature #473**

# **[FEATURE] Add the ability to have a set of default classes apply to all nodes via the UI**

11/18/2010 07:40 PM - Bryan Seitz

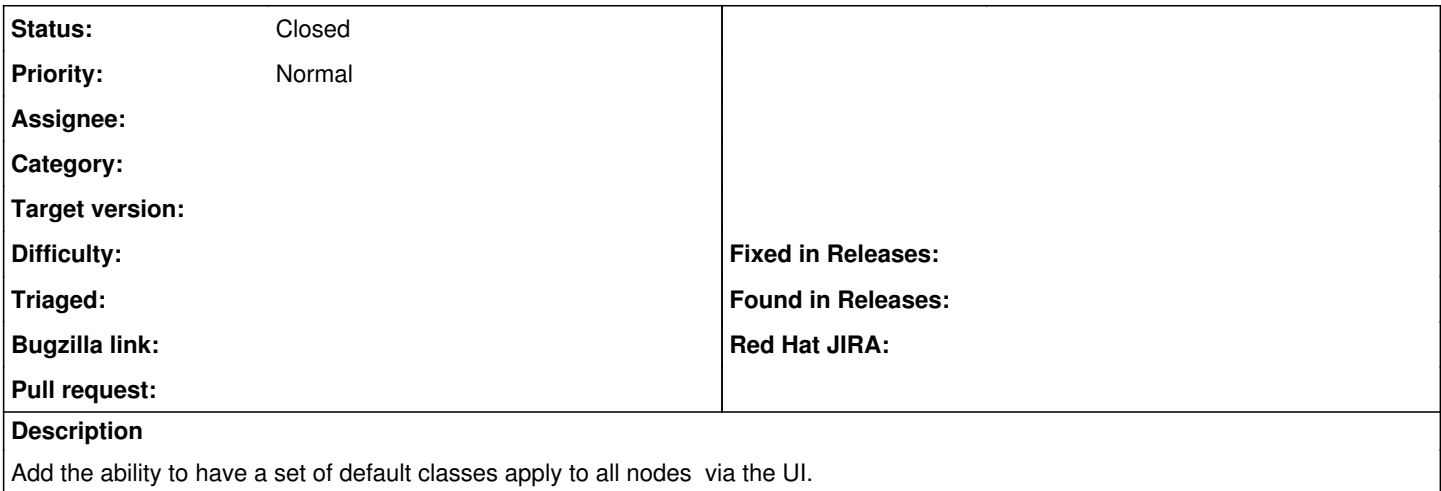

## **History**

### **#1 - 03/15/2011 04:05 AM - Ohad Levy**

*- Status changed from New to Duplicate*

#### **#2 - 04/11/2011 02:21 PM - Bryan Seitz**

 $[02:17PM]$  < ohadlevy > ok i guess.. reopen  $\frac{\#473}{}$  then

[02:15PM]< ohadlevy> Phibs: so you just want another way to add more classes by default [02:16PM]< ohadlevy> Phibs: per environment, or globally? [02:16PM]< Phibs> per env prolly [02:16PM]< ohadlevy> so for a given environment, these are the default classes? [02:17PM]< Phibs> so like, I dont care what group its in, every host gets jump host ssh keys, etc [02:17PM]< Phibs> (for a use case)

#### **#3 - 04/11/2011 02:24 PM - Ohad Levy**

*- Status changed from Duplicate to New*

#### **#4 - 06/19/2011 03:49 AM - Ohad Levy**

*- Target version set to 0.4*

## **#5 - 07/18/2011 03:24 AM - Ohad Levy**

*- Status changed from New to Feedback*

is this still relevant, now that you can inherit host groups?

e.g. have all other host groups inherit from another common group?

## **#6 - 07/27/2011 10:38 AM - Ohad Levy**

*- Target version deleted (0.4)*

### **#7 - 06/18/2013 08:16 AM - Benjamin Papillon**

*- Status changed from Feedback to Closed*

No feedback in 2 years. Please reopen the Feature if you are still interested in it.